## **PEMANFAATAN WEBSITE INTERAKTIF DALAM RANGKA MEMPERMUDAH PENGENALAN DAN PENINGKATAN DAYA TARIK WISATA DI KABUPATEN BANTUL**

#### Dwi Setyowati<sup>1</sup>

#### *ABSTRACT*

*Nowadays, the fast technology development asked everyone who is able to proactive in information technology, especially in information system development based on web. Information which is completed by visualization and animation can be easier understood by users. Interactive website is made to make easier the introduction and improvement of tourism interest in Bantul by using Macromedia Firework application program that is used for animation, programming language for PHP and data base server using MySQL ,Adobe Photoshop is used for picture editing*

*This interactive website is Bantul tourism communication media that based on web. It is able to make easier for all tourism stakeholders to know, to be familiar with, to understand data and Bantul tourism characteristics will be easy to be accessed by stakeholders or tuorists, both foreign and local tourists. The result of making website is to increase the numbers of tourists who visit to Bantul, this caused the increasing of society prosperity, especially society around tourist resort. The activities of tourism included souvenir, stall, special food, culture, transportation and labors*

*Keywords: Website, Bantul, tourism.*

#### **INTISARI**

Perkembangan teknologi yang pesat dewasa ini menuntut siapa saja untuk dapat berperan aktif dalam teknologi informasi, terutama pengembangan sistem informasi yang berbasis web. Informasi yang dilengkapi dengan visualisasi dan animasi dapat lebih mudah dipahami oleh pengguna. Pembuatan website interaktif dalam rangka mempermudah pengenalan dan peningkatan daya tarik wisata di kabupaten bantul dengan menggunakan program aplikasi Macromedia Firework yang digunakan untuk animasi, bahasa pemrograman yang digunakan PHP dan server basis-datanya menggunakan MySQL, Adobe pothoshop digunakan untuk editing gambar.

Website interaktif ini merupakan media komunikasi pariwisata Kabupaten Bantul yang berbasis web yang dapat memudahkan bagi semua stakeholders kepariwisataan untuk mengetahui, mengenal, memahami secara mudah data dan karakteristik kepariwisataan Bantul, sehingga Potensi dan kekhasan kepariwisataan akan mudah diakses oleh *Stakeholders* atau insan wisata, baik wisatawan mancanegara (wisman) maupun wisatawan nusantara (wisnus). Hasil yang diharapkan pembuatan web site kepariwisataan ini dapat meningkatkan jumlah wisatawan yang berkunjung di Bantul, hal ini akan berdampak pula pada peningkatan kesejahteraan masyarakat, terutama masyarakat di sekitar kawasan wisata. Souvenir, warung makan, makanan khas, seni budaya, transportasi dan tenaga kerja akan terserap oleh aktivitas wisata.

**Kata Kunci:** Website, daerah wisata, Bantul

## **PENDAHULUAN**

Perkembangan dunia teknologi informasi saat ini sudah sedemikian pesat dan merambah ke berbagai sisi kehidupan manusia. Perkembangan yang demikian tersebut didukung oleh tersedianya perangkat keras maupun perangkat lunak yang semakin hari semakin hebat kemampuannya.

Kemajuan Teknologi informasi tidak dapat dipisahkan dengan perkembangan dunia informasi, Informasi yang disajikan di dunia internet sudah sangat global dan selalu diusahakan *real time* sehingga waktu update suatu informasi sangatlah cepat. Internet seolah-olah merupakan kebutuhan yang sangat penting bagi setiap orang. karena internet

<sup>1</sup> Staf pengajar Jurusan Matematika, Fak Sains Terapan, ISTA, Yogyakarta

dapat mengeksplorasi berbagai sumber daya informasi yang aktual. Dengan menggunakan teknologi informasi dapat digunakan untuk promosi suatu produk, promosi suatu institusi maupun promosi suatu daerah

Perkembangan Teknologi Informasi atau yang sering disingkat dengan IT melaju dengan pesat. Dahulu komputer hanya dipakai dalam perusahaan atau pribadi, seiring dengan kemajuan teknologi komputerpun dapat saling berhubungan satu sama yang lain melaui suatu jaringan yang disebut dengan internet. Secara umum Multimedia dapat, dipahami sebagai kombinasi dari tiga elemen yaitu suara, gambar dan teks. Multimedia merupakan alat yang dapat menciptakan presentasi yang dinamis dan interaktif yang mengkombinasikan antara teks, grafik, animasi, audio dan gambar video. Dengan memanfaatan komputer untuk membuat dan menggabungkan link dan tool yang memungkinkan pemakai melakukan navigasi, berinteraksi, berkreasi dan berkomunikasi. Kabupaten Bantul mempunyai potensi wisata cukup besar, yang meliputi wisata alam, wisata budaya/sejarah, pendidikan, taman hiburan dan sentra industri kerajinan. Dengan keanekaragaman potensi wisata tersebut diharapkan Kabupaten Bantul dapat memanfa-atkannya sebagai sarana untuk meningkatkan pendapatan asli daerah dan kesejahteraan rakyatnya. Bersama dengan itu, mampu pula mendukung perkembangan

Daerah Istimewa Yogyakarta yang menempati urutan ke-3 dalam hal kunjungan wisatawan mancanegara, terutama kunjungan ke obyek wisata pantai yang ada di Kabupaten Bantul. Dengan multimedia diharapkan dapat membantu meningkatkan citra wisata dan meningkatkan taraf hidup masyarakat sekitar obyek wisata, sekaligus meningkatkan pendapatan asli daerah.

Perkembangan Teknologi informasi melalui teknologi internet telah mencapai perkembangan yang sangat pesat dan akan terus berkembang selama dunia ini ada. Dunia *cyberspace* ini merupakan arena yang bebas bagi semua orang atau kelompok untuk melakukan aktivitasnya. Banyak hal yang dapat dilakukan dalam internet. Internet dapat mendatangkan banyak keuntungan bagi kita, karena melalui internet dapat memperoleh banyak informasi yang kita butuhkan sekaligus dapat memanfaatkan fasilitas yang ada untuk berkomunikasi dengan orang lain diseluruh dunia

Halaman web merupakan bagian dari situs web, halaman-halaman web tersebut disusun sedemikian rupa sehingga mereka saling berhubungan satu dengan yang lain untuk membentuk sebuah situs web.

Homepage merupakan halaman utama atau halaman yang pertama kali dilihat pada saat pengunjung mengunjungi sebuah situs web. Jadi homepage merupakan bagian dari situs web

HTML (*Hypertext Markup Language*) merupakan dasar dalam pembuatan web. HTML menggunakan script atau perintah yang disusun untuk membangun sebuah web. Script pada HTML disebut istilah tag dan elemen. Jadi web merupakan hasil perintah dari sekumpulan tag dan elemen yang sebelumnya diterjemahkan oleh browser untuk ditampilkan dan dilihat di internet.

World wide web (www) adalah sebuah jaringan global situs internet multimedia untuk informasi, hiburan, pendidikan dan bisnis. WWW merupakan sistem *hypertext* yang terangkai menjadi jaringan, yang memungkinkan dokumen dibaca banyak orang melalui internet. WWW di kembangkan pertama kali di Pusat Penelitian Fisika Partikel Eropa (CERN), jenewa. Pada tahun 1993, *National Center for Supercomputer Applications* (NCSA) meluncurkan sebuah *Graphical User Interface* (GUI) yang dinamakan Mosaic. Dengan Mosaic web menjadi sangat mudah digunakan dan memungkinkan *web page* memuat gambar yang dilengkapi link audio dan video.

Pembuatan web site Interaktif didukung dengan beberapa *software* aplikasi yaitu Macromedia Flash MX, Pemrograman PHP, Adobe Photoshop 7.0 My SQL dan Macromedia Fireworks sebagai berikut:

1. Macromedia Flash MX

Macromedia Flash adalah perangkat lunak aplikasi untuk merancang grafis dan animasi yang digunakan dalam

Web. Macromedia Flash mampu melengkapi situs web dengan beberapa macam animasi, suara, animasi interaktif dan lain-lain. Gambar hasil dari Macromedia Flash dapat diubah ke dalam format lain untuk digunakan pada desain web yang tidak langsung mengadaptasi Flash. Flash juga mempunyai bahasa pemrograman yang disebut *ActionScrip*t. Dengan *Action-Script* dapat untuk mengontrol detail movie dan aplikasi Flash dengan mudah, *ActionScript* juga dapat digunakan untuk membuat formulir isian untuk berbagai keperluan (Budi Kumala, 2003).

2. PHP (*Hypertext Preprocessor*)

Merupakan bahasa yang berbentuk skrip yang bersifat server-side yang ditambahkan ke dalam HTML, Skrip ini akan membuat suatu aplikasi yang dapat diintegrasikan ke dalam HTML, sehingga halaman web tidak lagi bersifat statis, namun menjadi bersifat dinamis. PHP merupakan bahasa pemrograman yang bersifat *object oriented* atau berorientasi pada obyek, PHP juga dapat mendefinisikan kelas dan menggunakannya sebagai obyek. Kelas dan objek merupakan sesuatu yang agak sulit didefinisikan (Abdul Kadir, 2002).

3. Adobe Photoshop

Adobe Photoshop merupakan salah satu program aplikasi yang digunakan untuk menyunting dan memanipulasi image (*Image-editing*). Adobe photoshop merupakan program aplikasi yang dapat membantu dalam dunia fotografi dan pencetak.Adobe photoshop 7 merupakan program aplikasi pengolah *image* atau gambar Bitmap. Photoshop 7.0 mempunyai tiga mode warna yang digunakan, yaitu RGB, CMYK dan index Color. gambar Bitmap digunakan pada media fotografi atau digital painting sehingga mode sangat bergantung pada resolusi *grid pixel*nya. Semakin tinggi resolusi sebuah *image* atau gambar, maka *pixel*  yang dikandung akan semakin banyak dan semakin rapat sehingga *image* atau gambar akan mempunyai detail yang lebih baik (Budi Permana, 2003). 4. My SQL

My SQL adalah perangkat lunak pengolah data base yang sangat populer, merupakan perangkat lunak yang bersifat *open source*. Kepopulerannya disebabkan MySQL menggunakan bahasa standart SQL (*Structured Query Language*), sebagai bahasa dasar untuk mengakses databasenya. Selain itu ia bersifat *free* pada pelbagai *platform*. MySQL termasuk jenis RDBMS (*Relational Database Management System*), sehingga istilah tabel, baris dan kolom digunakan pada MySQL (Yahya Kurniawan, 2002).

5. Macromedia Fireworks

Fireworks MX adalah sebuah program grafis yang handal untuk keperluan membuat dan mengolah gambar, program ini dirancang khusus untuk membangun sebuah website. Keunggulan Fireworks MX adalah kemampuannya dalam membuat dan mengolah gambar bitmap dan vektor dalam satu program, selain itu juga sengaja dirancang khusus untuk membuat dan mengolah gambar yang akan ditampilkan di halaman website, di dalam program Fireworks MX dilengkapi juga dengan kemampuan berintegrasi dengan program animasi maupun HTML authoring lainnya (Pupung Budi Purnama, 2003).

Perencanaan pembuatan sebuah situs web yang pertama adalah menentukan dasar tujuan hal ini sangat penting karena akan menjadi dasar bagi penentuan pertimbangan-pertimbangan yang lain. Dalam penelitian ini tujuan yang utama adalah untuk mempromosikan Pariwisata di Kabupaten Bantul, sehingga dapat menarik wisatawan baik domestik maupun wisatawan dari mancanegara yang pada akhirnya dapat meningkatkan Taraf hidup masyarakat disekitar daerah wisata dan meningkatkan Pendapatan Asli Daerah.

Untuk memenuhi tujuan tersebut maka langkah pertama adalah mengumpulkan data-data yang dibutuhkan untuk disertakan dalam web, data-data yang berkait dengan Pariwisata dan dikelompok-kelompokkan. Dalam penelitian ini terdapat 3 kelompok data yaitu: Kelompok 1 mengenai Seputar Bantul, kelompok 2 berisi Objek Wisata dan kelompok

Peristiwa Wisata, membuat hirarki dan navigasi pada situs web berdasarkan *Hirarrchy* Input Proses sebagai berikut 1. Hirarki Halaman Utama

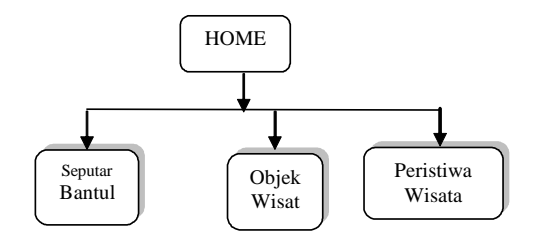

Gambar 1 Hirarki halaman utama

- 2. Hirarki Tahap 1
	- a). Seputar Bantul,
	- b). Objek Wisata
	- c). Peristiwa Wisata
- 3. Hirarki Tahap 2 Objek Wisata
	- a) Objek Wisata Sub Menu Pantai
	- b) Objek Wisata Sub Menu Goa
	- c) Objek Wisata Sub Menu Kerajinan
	- d) Objek Wisata Sub Menu Desa Wisata
	- e) Objek Wisata Sub Menu Museum
	- f) Objek Wisata Sub Menu Wisata Religi
	- g) Objek Wisata Sub Menu Taman

## Desain Halaman Utama

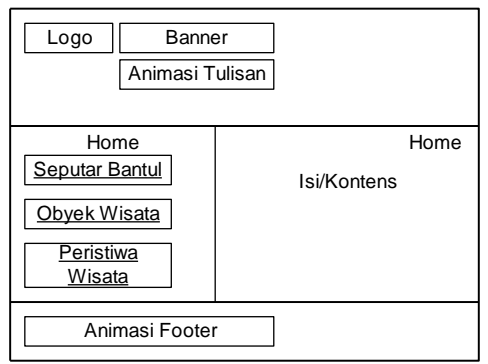

Gambar 2. : Desain halaman Utama

Keterangan Gambar 2

- 1. Logo :Terdapat logo Kabupaten bantul
- 2. Seputar Bantul: Profil dan Peta Bantul
- 3. Obyek Wisata: Berisi; Pantai, Goa, Kerajinan, Desa wisata, Musium Wisata Religi Taman/Pesanggrahan
- 4. Peristiwa wisata: berisi tentang Haul Pangeran Diponegoro, Hari Jadi Kabupaten Bantul, Kirab Tumuruning Maheso Suro, Upacara "Jodhangan"

Goa Cerme, Nguras Kong (enceh), Rebo Pungkasan, Labuhan Nelayan "Jalanidhi", Labuhan Hondodento, Perayaan Peh Cun, Labuhan Alit Kraton Ngayogyokarto, Merti Dusun Dodogan, Merti Dusun Ngentak, Bekti Pertiwi, Pisungsung Jaladri, Kupatan Jolosutro, Merti Dusun Kring Bintaran, Merti Dusun Krebet, Labuhan Nelayan Pandansimo, Nyadran Makam Sewu, Upacara Melasti.

- 5. Banner: Tulisan Pariwisata Kabupaten Bantul
- 6. Animasi Tulisan: animasi Pariwisata Kabupaten Bantul
- 7. Isi/Content: Berisi gambar atau keterangan obyek

Desain basis data pada program aplikasi ini tersusun dari 7 tabel, yaitu tabel admin, tabel info bantul, tabel kategori wisata, tabel objek wisata, tabel peristiwa wisata, tabel album wisata dan tabel album peristiwa wisata.

Tabel 1: Tabel admin

| Field   | Type                  |     | <b>Null Default</b> | Comments               |
|---------|-----------------------|-----|---------------------|------------------------|
| user *  | varchar(255)          | Yes |                     | Username untuk login   |
| nama    | varchar(255)          | Yes |                     | Nama administrator     |
| iabatan | varchar(255)          | Yes |                     | Jabatan administrator  |
|         | password varchar(255) | Yes |                     | Password administrator |

- 1. Tabel 1 adalah tabel Admin yang digunakan untuk menyimpan informasi administrator yang bertanggung jawab akan keberadaan dan kemutakhiran data. Tabel ini berfungsi untuk proses *login* administrator, yaitu membandingkan username dan password yang dimasukkan apakah sama atau tidak. Jika nama yang dimasukkan sama maka administrator diperbolehkan memasuki halaman Admin, jika nama yang dimasukkan tidak sama maka administrator diharuskan untuk mengulang atau keluar dari fasilitas login. dengan *Primary key*: user
- 2. Tabel 2 adalah tabel Info Bantul yang dipergunakan untuk menyimpan data informasi mengenai Kabupaten Bantul yang kemudian ditampilkan pada menu Seputar bantul. Seperti dalam tabel 2 dengan *Primary key*: id\_info

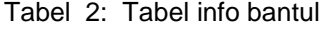

| Field     | Type                   |     |          | <b>Null Default Comments</b> |
|-----------|------------------------|-----|----------|------------------------------|
| id info * | int(3)                 |     | Yes NULL | Id informasi                 |
|           | nama_info varchar(255) | Yes |          | Nama informasi               |
| isi       | text                   | Yes |          | Isi infomasi                 |
| gb        | varchar(255)           | Yes |          | Foto pendukung informasi     |

Tabel 3: Tabel objek\_wisata

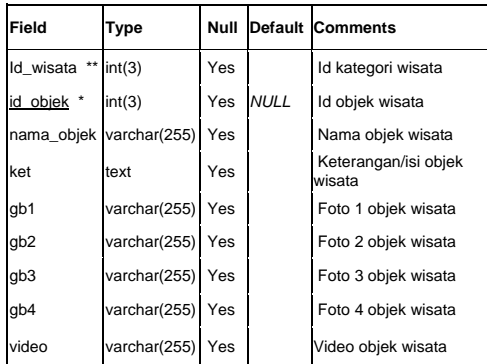

## 3. Tabel Objek Wisata

Tabel objek wisata berfungsi untuk menyimpan data-data objek wisata yang ada di Kabupaten Bantul. Tabel ini berhubungan dengan tabel kategori wisata, yang mana hubungan ini dimaksudkan agar objek wisata dapat dikelompokkan berdasarkan kategorinya. Tabel ini juga didesain untuk menyimpan foto-foto objek wisata dengan batas maksimum 4 foto. dengan *Primary key*: id\_objek dan *Foreign key*: id\_wisata

Tabel 4: Tabel peristiwa\_wst

| Field           | Type             |     |          | <b>Null Default Comments</b>       |
|-----------------|------------------|-----|----------|------------------------------------|
| id peristiwa    | int(4)           |     | Yes NULL | Id peristiwa wisata                |
| nama            | varchar(255) Yes |     |          | Nama peristiwa wisata              |
| ket             | text             | Yes |          | Keterangan/isi peristiwa<br>wisata |
| qb1             | varchar(255) Yes |     |          | Foto 1 peristiwa wisata            |
| qb <sub>2</sub> | varchar(255) Yes |     |          | Foto 2 peristiwa wisata            |
| qb3             | varchar(255) Yes |     |          | Foto 3 peristiwa wisata            |
| qb4             | varchar(255) Yes |     |          | Foto 4 peristiwa wisata            |
| video           | varchar(255) Yes |     |          | Video peristiwa wisata             |

## 4.Tabel Peristiwa Wisata

Tabel 4 adalah tabel peristiwa wisata yang digunakan untuk menyimpan data-data peristiwa wisata yang berisi upacara–upacara adat. Tabel ini juga didesain untuk dapat menyimpan data foto, dengan *Primary key*: id\_peristiwa

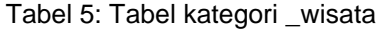

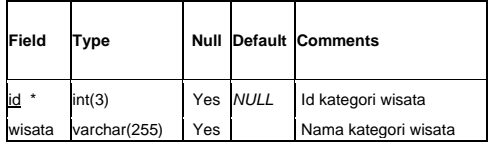

5. .Tabel Kategori Wisata

Tabel 5 adalah table kategori wisata yang digunakan untuk menyimpan kategori wisata yang ada di kabupaten Bantul, dengan *Primary key*: id

Tabel 6: Tabel album \_wisata

| Field            | Type         | Null |             | Comments        |
|------------------|--------------|------|-------------|-----------------|
| id_objek **      | int(3)       | Yes  |             | Id objek wisata |
| id qb<br>$\star$ | int(4)       | Yes  | <b>NULL</b> | Id foto         |
| gb               | varchar(255) | Yes  |             | Foto            |
| nama             | varchar(255) | Yes  |             | Nama foto       |

6. .Tabel Album Wisata

Tabel 6 adalah tabel album wisata yang untuk menyimpan foto-foto yang akan ditampilkan pada halaman masing-masing objek wisata dengan *Primary key*: id\_gb dan *Foreign key*: id\_objek

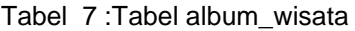

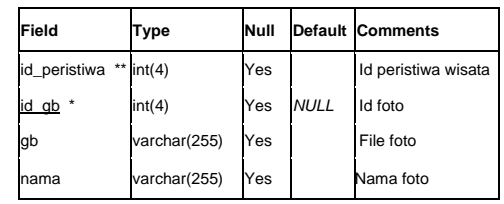

7.Tabel Album Peristiwa Wisata

Tabel 7 adalah tabel album peristiwa wisata yang digunakan untuk menyimpan foto-foto yang akan ditampilkan pada halaman masing-masing peristiwa wisata. Dengan *Primary key*: id\_gb dan *Foreign key*: id\_peristiwa. Berdasarkan tabel diatas yaitu Tabel admin, Tabel info bantul, Tabel objek\_wisata. Tabel peristiwa\_wst, Tabel kategori wisata. Tabel album wisata dan Tabel \_wisata, relasi antar disajikan dalam gambar 3

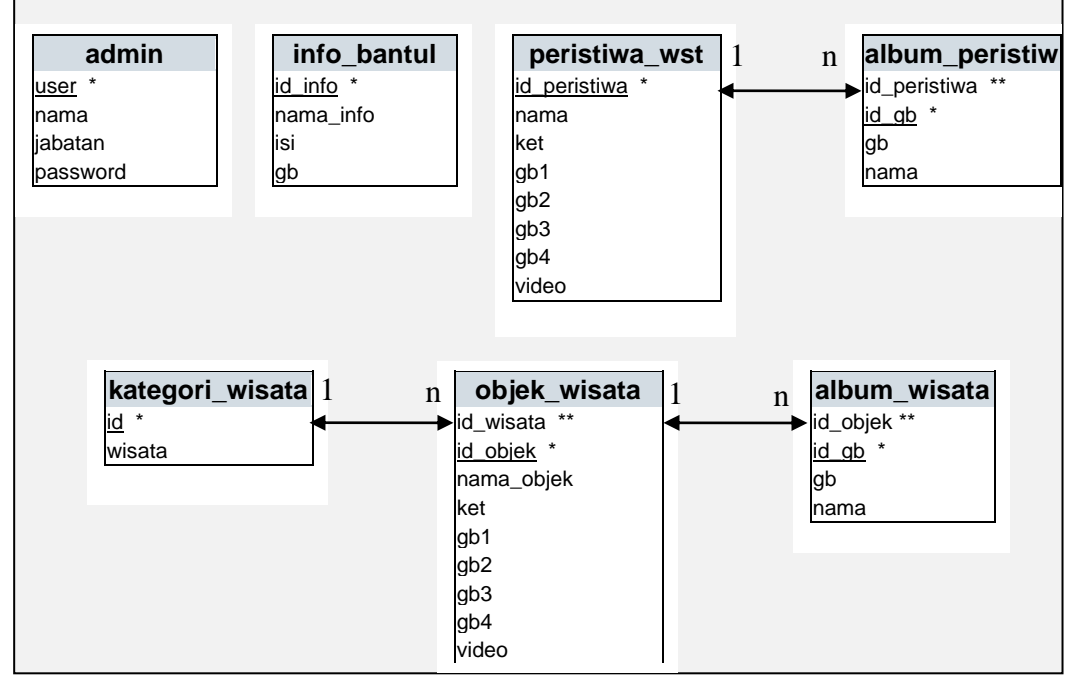

Gambar 3: Relasi antar tabel

# **PEMBAHASAN**

Hasil Implementasi tampilan halaman utama dalam perancangan sistem terdapat dapat logo Kabupaten Bantul, dalam kotak Banner untuk menampilkan beberapa obyek wisata dan terdapat

gambar tugu Jogja. Animasi tulisan untuk tulisan Pariwisata Kabupaten Bantul. Isi /Content untuk menampilkan informasi berdasarkan tombol/menu yang dipilih. Animasi *footer* merupakan animasi tulisan yang berada dibawah.

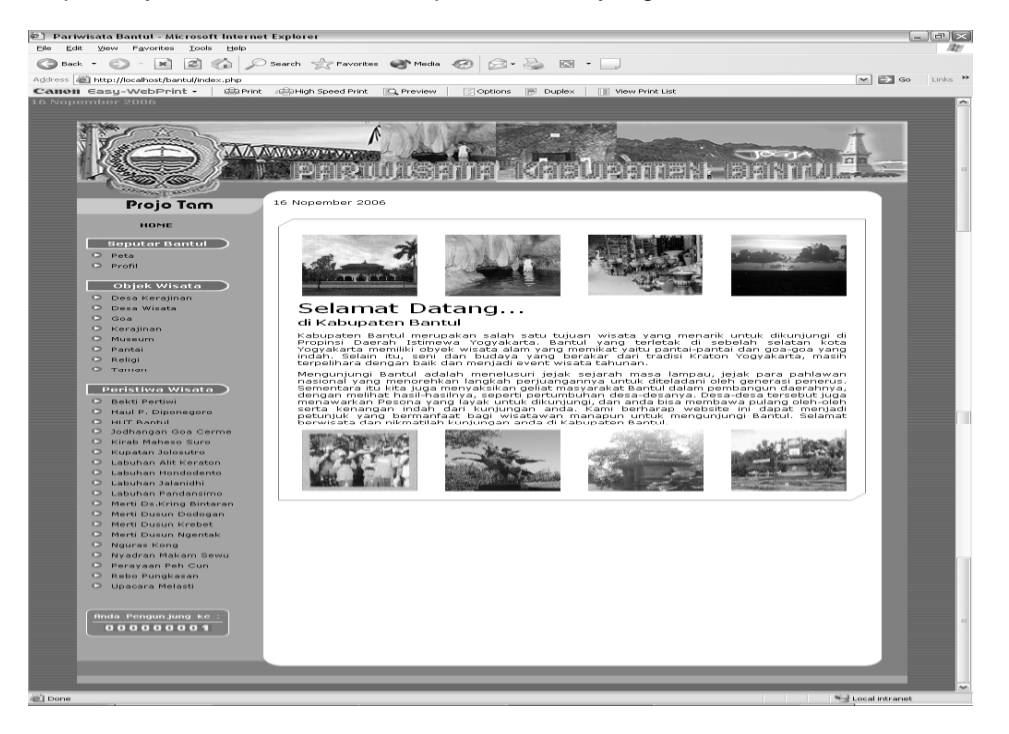

Gambar 4 Tampilan Halaman Utama

Berdasarkan gambar 4 Tampilan Halam-an Utama implementasi masingmasing tampilan adalah sebagai berikut:

- 1. Logo Kabupaten Bantul Logo Kabupaten Bantul diperoleh dari hasil *scan* yang kemudian diedit dengan menggunakan software Macromedia Firework MX. Pengeditan ini meliputi pengaturan kecerahan, pewarnaan dan pengaturan ukuran sehingga diperoleh gambar yang benar-benar sesuai untuk aplikasi web.
- 2. Banner
	- Banner menampilkan gambar beberapa objek wisata yang ada di Kabupaten Bantul dengan tujuan agar menarik para pengunjung. Pembuatan banner menerapkan teknik penggabungan gambar dengan menggunakan software Macromedia Firework MX. Hasil penggabungan kemudian diberi efek-efek tertentu sehingga tampil menarik dan nyaman untuk dilihat. Pada banner ini dimasukkan gambar Tugu Jogja beserta tulisan Jogja yang merupakan simbol Yogyakarta sebagai Daerah Istimewa dan Kota Budaya.
- 3. Animasi Tulisan Animasi Tulisan berisi tulisan "PARI-

WISATA KABUPATEN BANTUL**"** yang pergerakkannya berdasarkan karakter seperti efek pengetikan. Animasi ini dibuat dengan menggunakan Macromedia Firework MX dengan teknik duplikat layer untuk pembuatan animasi efek mesin ketik.

- 4. Isi/Content
- Isi/Content menampilkan informasi berdasarkan tombol/menu yang dipilih. Misalnya menu Profil pada kelompok Seputar Bantul akan menampilkan informasi tentang profil Kabupaten Bantul yang disertai foto ataupun video yang mendukung. Secara *default* halaman utama akan menampilkan ucapan salam kepada pengunjung dan informasi sekilas tentang Kabupaten Bantul dan gambargambar objek wisata yang menjadi daya tarik tersendiri.
- 5. Animasi Footer

Animasi *footer* merupakan animasi tulisan yang dibuat dengan perintah *<*marquee> pada pemrograman HT-ML (*Hypertext Markup Language*). Animasi *footer* ini bergerak dari kanan ke kiri karena arah (*direction*) pada *marquee* tidak diubah.

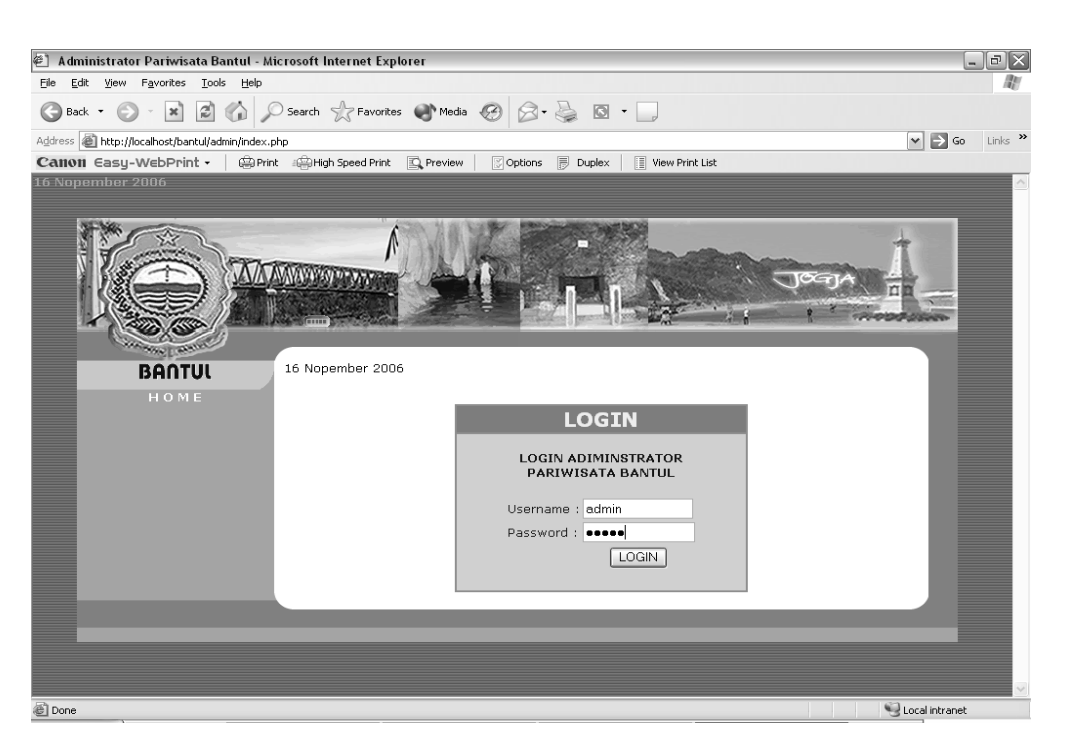

Gambar 5 Tampilan Halaman Login Administrator

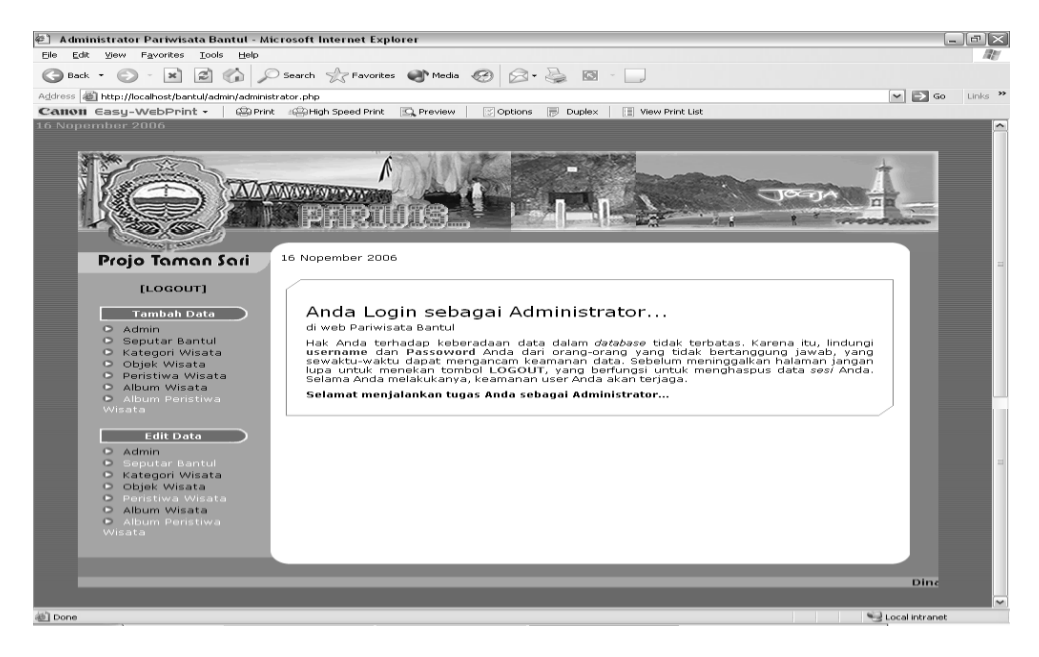

Gambar 6 Tampilan Halaman Administrator

Tampilan Halaman Login Administrator disajikan dalam gambar 6 dan gambar 7 yaitu Tampilan halaman Login untuk administrator yang digunakan untuk menginputkan data atau untuk mengedit data yang ada, sehingga data yang ada dalam web site dapat diperbaharui sesuai kondisi wisata yang ada di Kabupaten Bantul. Password yang ada pada halaman login adalah untuk menjaga keamanan data yang ada

Hasil Implementasi program adalah sebuah media komunikasi pariwisata Kabupaten Bantul berbasis web, maka akan memudahkan bagi semua stakeholders kepariwisataan untuk mengetahui, mengenal, memahami secara mudah data dan karakteristik kepariwisataan Bantul. Potensi dan kekhasan kepariwisataan akan mudah diakses. Stakeholders atau insan wisata, baik wisatawan mancanegara (wisman), terutama wisatawan nusantara (wisnus). Sebab wisatawan yang berkunjung ke wilayah Bantul, yang paling utama memang wisatawan nusantara. Sebab berdasarkan data yang ada menunjukkan dua juta lebih wisatawan nusantara setiap tahunnya berkunjung di kawasan wisata Pantai Parangtritis. Melalui media wisata yang berbasis web inilah diharapkan akan makin menarik minat mereka untuk makin sering berkunjung di wilayah Kabupaten Bantul. Baik dalam konteks wisata alam, budaya, se-jarah maupun wisata buatan yang sesungguhnya tersebar di hampir seluruh wilayah Kabupaten Bantul.

Dengan semakin tingginya minat wisatawan yang diharapkan berkunjung ke wilayah Bantul, tentu saja jumlah kunjungan wisatawan di Bantul akan semakin meningkat. Jadi tidak hanya sekitar dua juta lebih wisatawan. Yang berwisata di Kabupaten Bantul setiap tahunnya. Penambahan jumlah wisatawan dan tentu saja juga lama tinggal (*lenght of stay* nya), maka tingkat belanja wisatawan juga akan semakin banyak. Peningkatan itu pasti akan diikuti dengan peningkatan retribusi obyek wisata, yang itu berarti jumlah Pendapatan Asli Daerah (PAD) akan makin meningkat. Peningkatan Pendapatan Asli Daerah Kabupaten Bantul yang setiap tahunnya akan masuk APBD akan mendorong pula peningkatan kemampuan Daerah untuk membelanjakan bagi kepentingan pelayanan publik. Di samping itu, Daerah akan mampu pula meningkatkan belanja-nya dalam upaya membenahi dan meningkatan sarana dan prasarana obyek wisata. Dengan demikian akan membawa implikasi peningkatatan daya tarik wisata yang semakin tinggi.

Peningkatan jumlah wisatawan yang berkunjung di Bantul, akan berdampak pula pada peningkatan kesejahteraan masyarakat, terutama masyarakat di sekitar kwasan wisata. Souvenir, warung makan, makanan khas, seni budaya, transportasi dan tenaga kerja akan ter-serap oleh aktivitas wisata. Oleh sebab itu perlu sinergisme dalam penataan, pengembangan dan kesiapan masyarakat untuk menangkap dan memanfaatkan peluang ini. Tantangan besar ini perlu dijawab Pemerintah Kabupaten Bantul dan seluruh rakyatnya untuk semakin memperbaiki citra kepariwisatawan Bantul, sehingga kedepan semakin banyak wisatawan yang akan berkunjung ke Bantul. Tingginya jumlah kunjungan wisatawan akan berdampak langsung peningkatan pendapatan masyarakat dan kesejahteraan masyarakat

# **KESIMPULAN**

- 1. Dari hasil implementasi dalam membuat sebuah halaman web site interaktif pariwisata di Kabupaten Bantul adalah dengan menggunakan software PHP dan My SQL untuk pengolah data base yang merupakan perangkat lunak yang bersifat *open source* software aplikasi Macromedia Flash MX digunakan untuk merancang grafis dan animasi yang digunakan dalam Web. Dalam Flash MX, tiap movie yang tersusun dari sejumlah frame, yang kemudian ditampilkan dengan kecepatan frame per detik. Adobe Photoshop 7 dalam penelitian ini digunakan untuk menyunting dan memanipulasi image (*Image-editing*). Fireworks MX adalah untuk membuat dan mengolah gambar, mengingat kemampuan Fireworks MX adalah dalam membuat dan mengolah gambar bitmap dan vektor dalam satu program, selain itu juga sengaja dirancang khusus untuk membuat dan mengolah gambar yang akan ditampilkan di halaman website.
- 2. Dengan telah dihasilkannya sebuah

media komunikasi pariwisata Kabupaten Bantul berbasis web, maka akan memudahkan bagi semua stakeholders kepariwisataan untuk mengetahui, mengenal, memahami secara mudah data dan karakteristik kepariwisataan Bantul. Potensi dan kekhasan kepariwisataan akan mudah diakses.

3. Dengan semakin tingginya minat wisatawan yang diharapkan berkunjung ke wilayah Bantul, tentu saja jumlah kunjungan wisatawan di Bantul akan semakin meningkat, sehingga tingkat belanja wisatawan juga akan semakin banyak. Peningkatan ini tentunya akan diikuti dengan peningkatan retribusi obyek wisata, yang itu berarti jumlah Pendapatan Asli Daerah (PAD) akan makin meningkat.

# **DAFTAR PUSTAKA**

- Kadir A., 2002, *"Dasar-dasar Pemrograman Web Dinamis Menggunakan PHP"*, Penerbit Andi, Yogyakarta
- Kumala B., 2003, "*Macromedia Flash MX"*, Penerbit Elex Media Komputindo, Jakarta
- Kurniawan Y., 2002, "Aplikasi Web Database dengan PHP dan My SQL" Penerbit Elek Media Komputindo, Jakarta
- Permana Budi, 2003, *"Seri Penuntun Praktis Adobe Photoshop 7.0*" Penerbit Elex Media Komputindo Jakarta
- Purnama P B., 2003, *"Desain Grafis & Animasi Web dengan Fire Works MX*", Penerbit Elex Media Komputindo Kelompok Gramedia, Jakarta
- Sunarfrihantoro B.,ST., 2002, *" PHP dan MySQL untuk Web"*, Penerbit Andi, Yogyakarta
- Suyanto M.,2003, "Multimedia Alat untuk Meningkatkan Keunggulan Bersaing", Penerbit Andi, Yogyakarta.